# Lecture 4 – 4Q converter and modulation

Electric Drives Control 1

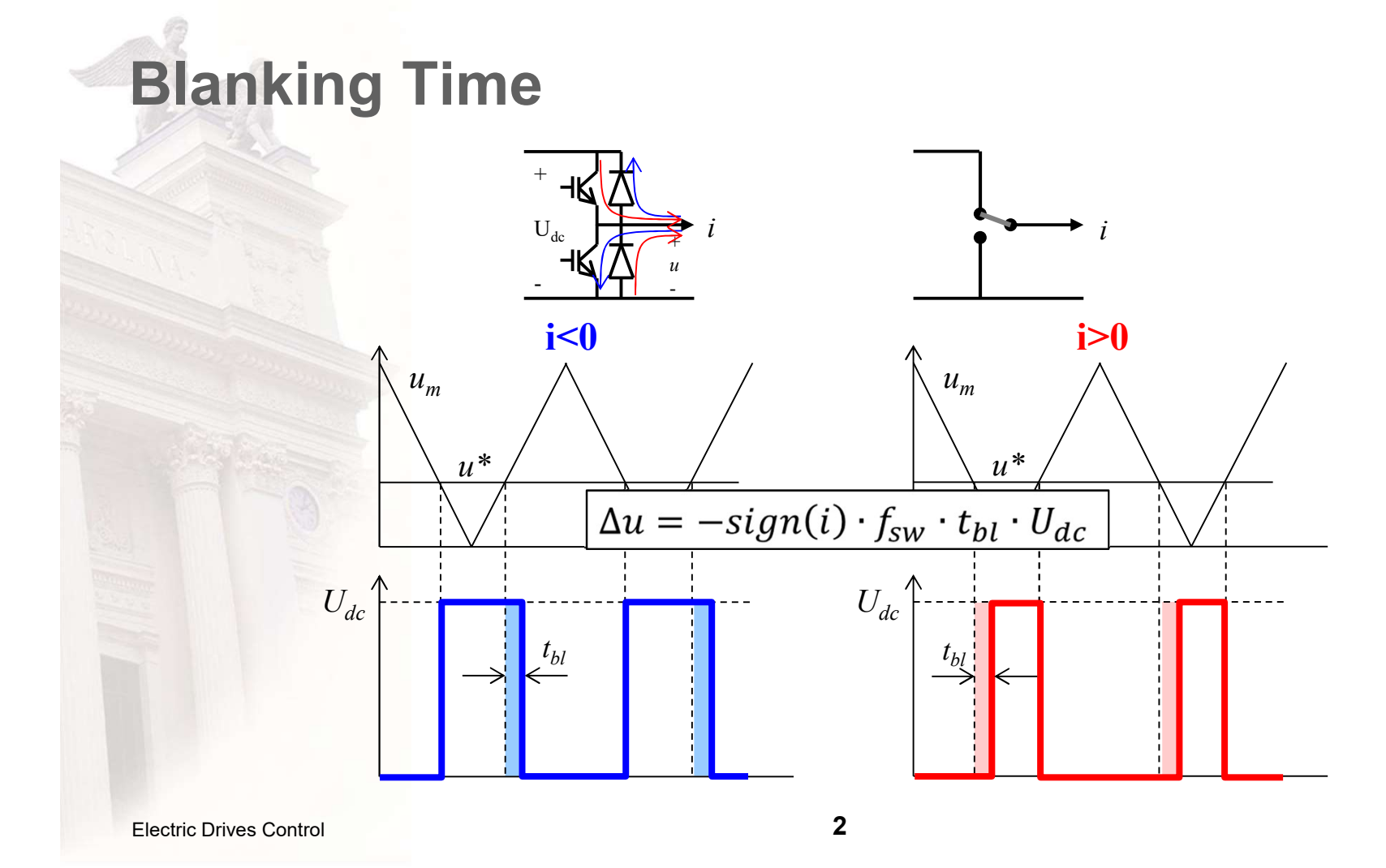

## Blanking Time + Voltage Drops

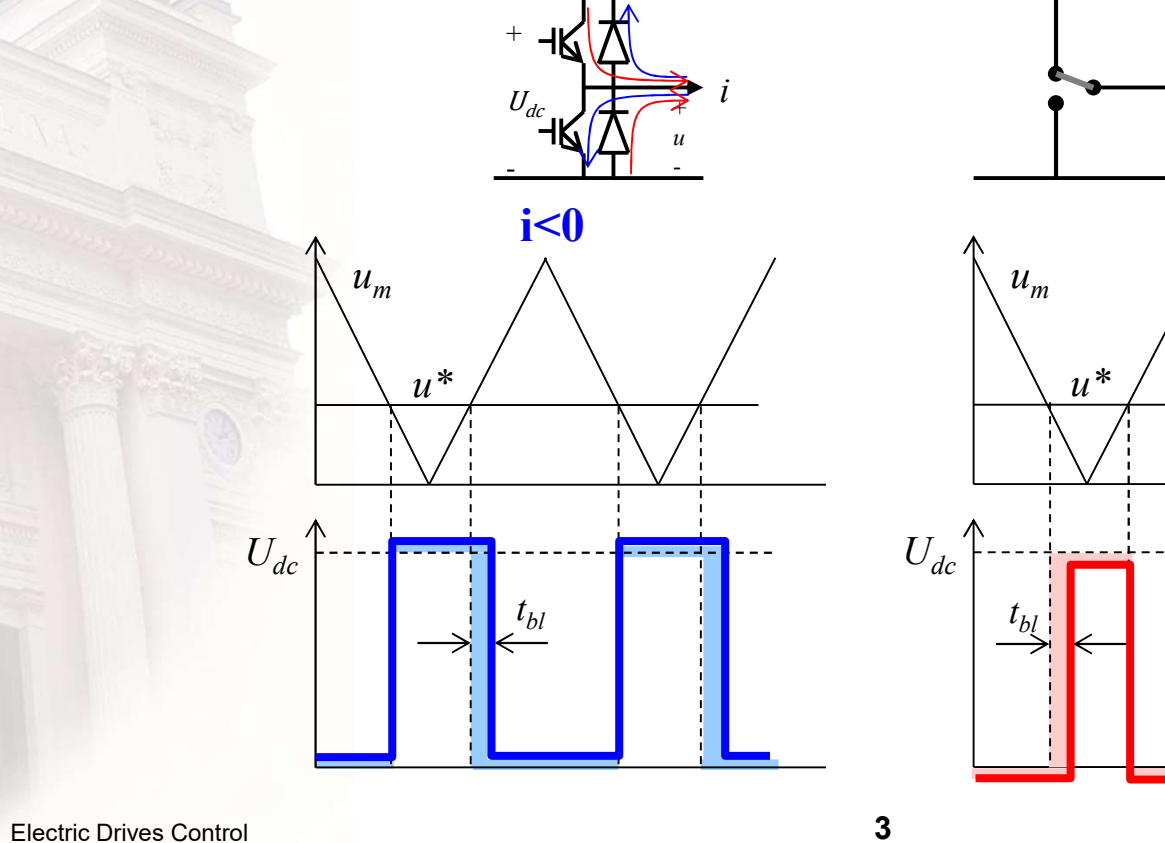

 $\mathcal{U}$ i i  $u_m$  / /  $u^*$  $U_{dc}$  $t_{bl}$ i>0

# Modulation of a 4Q converter

- 1 output voltage, 2 phase potentials ->infinite number of combinations of  $v_a^*$ och  $v_b^*$ gives  $u = v_a - v_b$ .
- 2 clear alternatives:

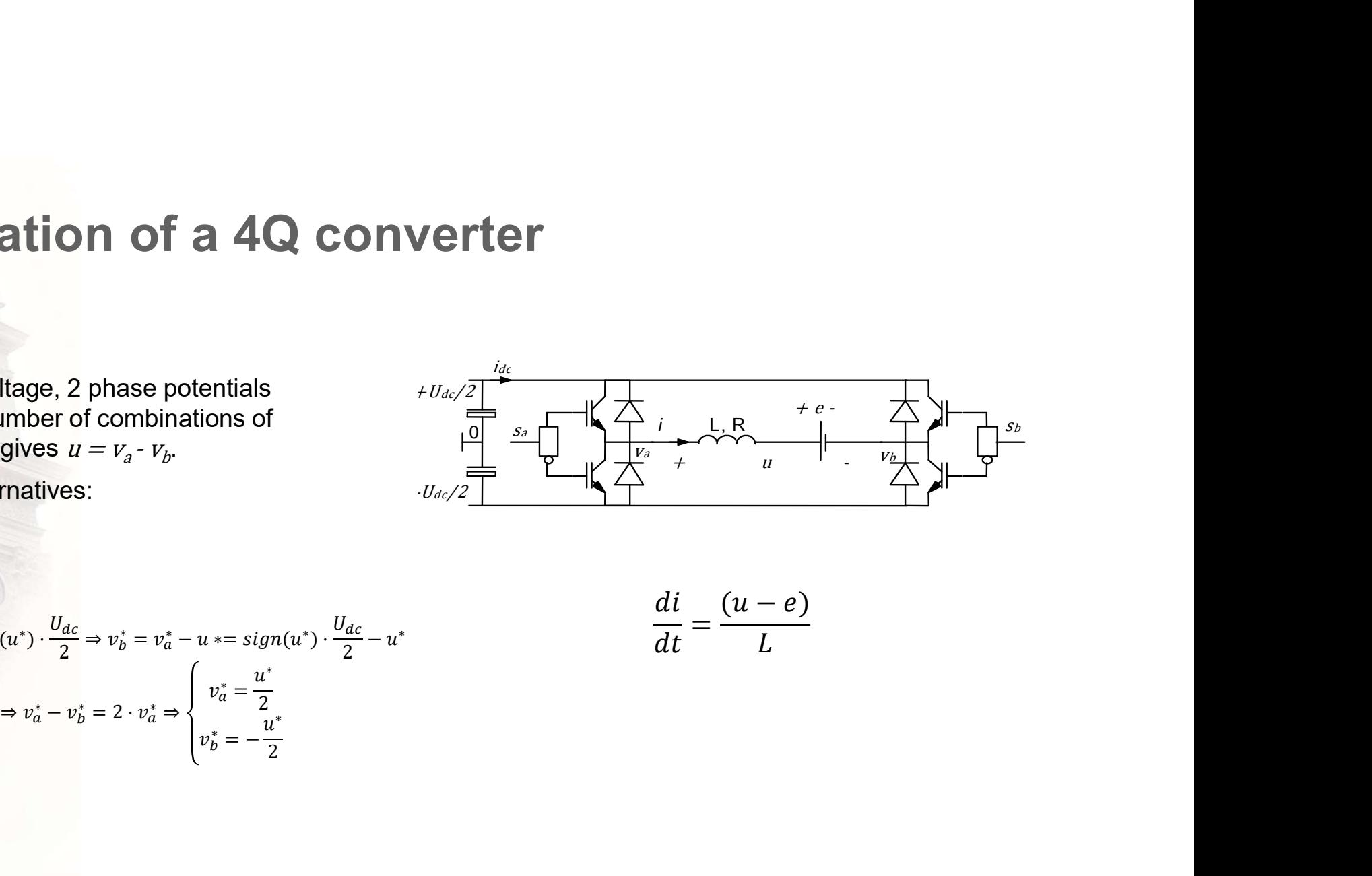

**Modulation of a 4Q converter**  
\n• 1 output voltage, 2 phase potentials  
\n-2 infinite number of combinations of  
\n
$$
v_a^* \text{ och } v_b^* \text{ gives } u = v_a - v_b
$$
  
\n• 2 clear alternatives:  
\n $u^* = v_a^* - v_b^*$   
\n $u^* = v_a^* - v_b^*$   
\n $u^* = v_a^* - v_b^*$   
\n $u^* = v_a^* - v_b^*$   
\n $u^* = v_a^* - v_b^*$   
\n $v_a^* = 2 \cdot v_a^* = 2 \cdot v_a^* \Rightarrow \begin{cases} v_a^* = \frac{u^*}{2} \\ v_b^* = -\frac{u^*}{2} \end{cases}$   
\n $v_b^* = -\frac{u^*}{2}$   
\n $v_b^* = -\frac{u^*}{2}$ 

$$
\frac{di}{dt} = \frac{(u-e)}{L}
$$

#### 4-quadrant DC converters - alt 1

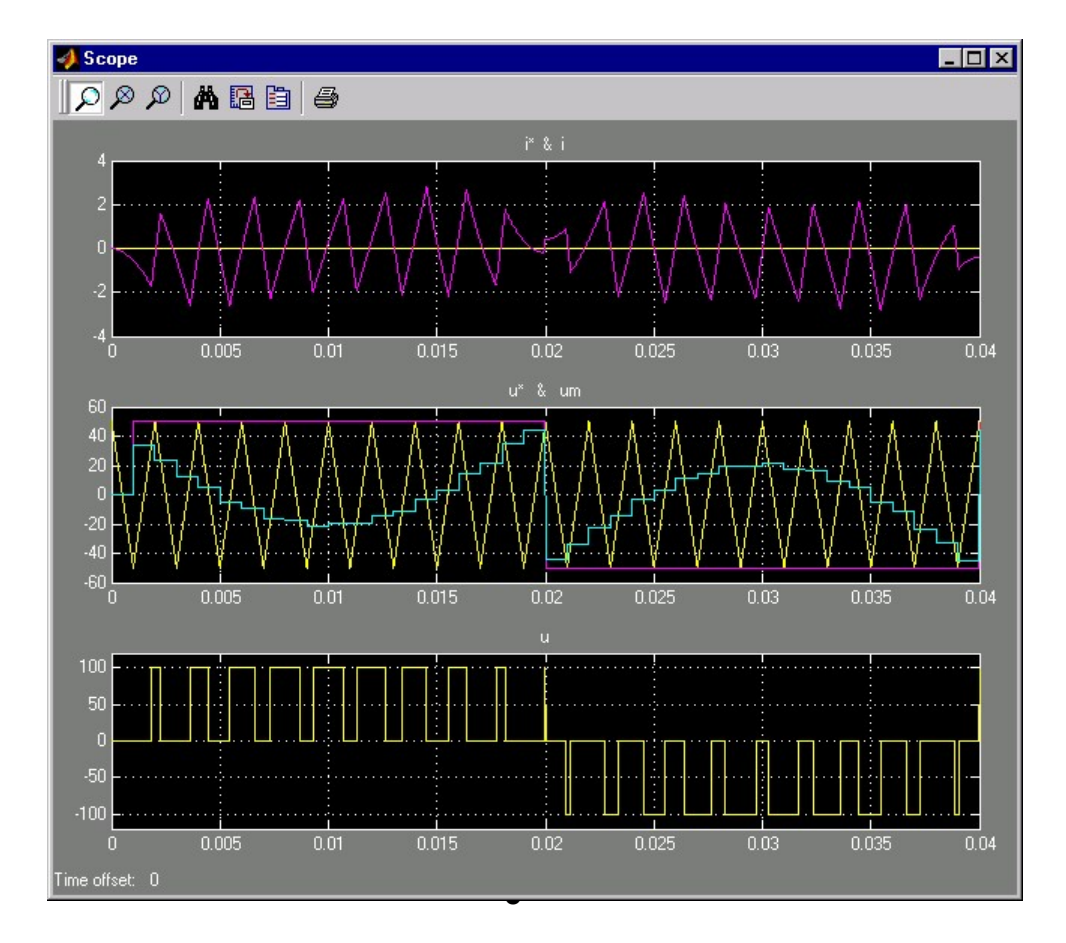

**Electric Drives Control** 

#### 4-quadrant DC converters - alt 2

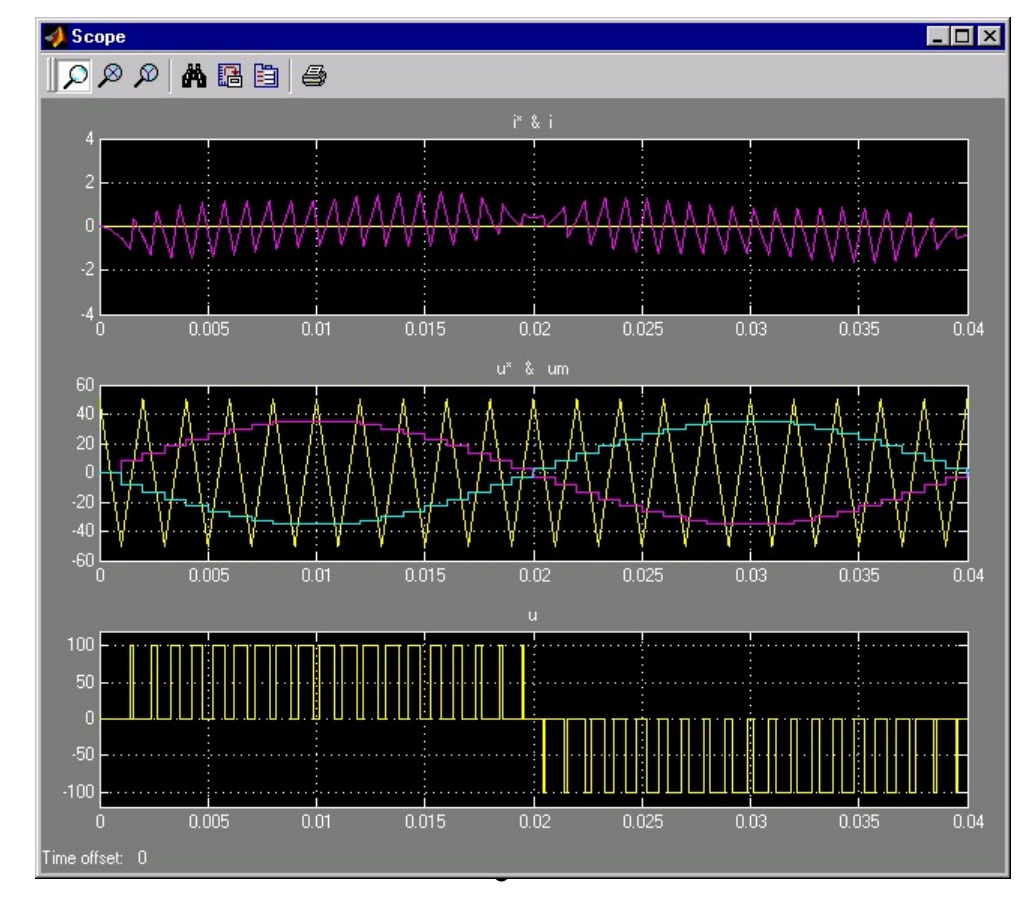

**Electric Drives Control** 

# Modulation of a 4Q converter

- 1 output voltage, 2 potentials >infinite number of combinations of  $v_a^*$ och  $v_b^*$ gives  $u = v_a - v_b$ .
- 2 clear alternatives:

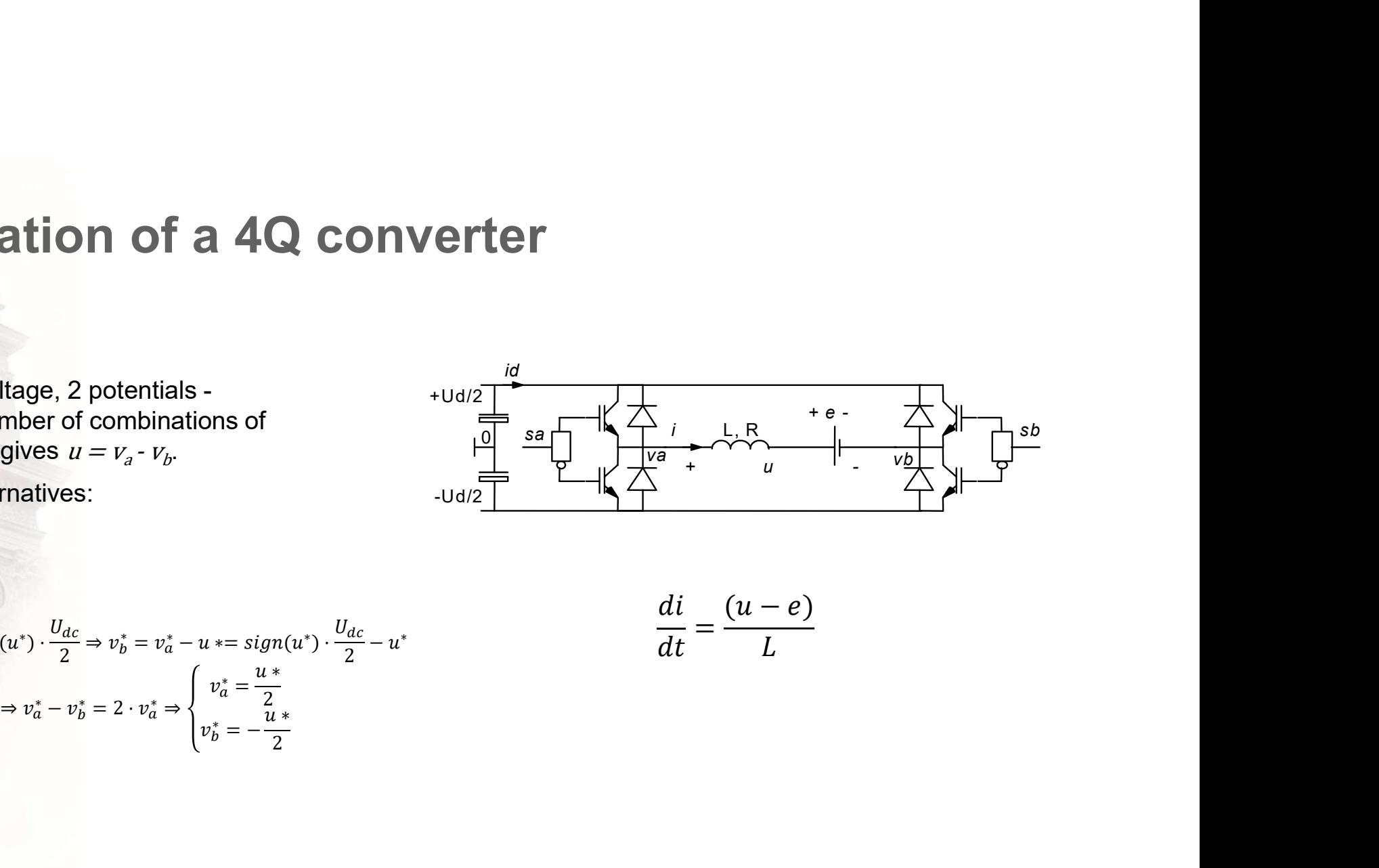

**Modulation of a 4Q converter**  
\n1 output voltage, 2 potentials  
\n2 clear alternatives:  
\n2 clear alternatives:  
\n
$$
u^* = v_a^* - v_b^*
$$
  
\n $u^* = v_a^* - v_b^*$   
\n $u^* = v_a^* - v_b^*$   
\n $u^* = v_a^* - v_b^*$   
\n $u^* = v_a^* - v_b^*$   
\n $u^* = v_a^* - v_b^*$   
\n $u^* = v_a^* - v_b^*$   
\n $u^* = v_a^* - v_b^*$   
\n $u^* = v_a^* - v_b^*$   
\n $u^* = v_a^* - v_b^*$   
\n $u^* = \frac{u^*}{2}$   
\n $v_b^* = -\frac{u^*}{2}$   
\n $u^* = \frac{u^*}{2}$   
\n $v_b^* = -\frac{u^*}{2}$ 

$$
\frac{di}{dt} = \frac{(u-e)}{L}
$$

- Example:
	- $-$  Udc = 600 [V]
	- Ra=0.1 [Ohm]
	- $-$  ea =200 [V]
	- $L= 2 [mH]$
	- Switchfrequency: 6.67 [kHz]
	- $-$  Assume 100 A (20 kW)  $600$
	- $u^* = ea + Ra^*100$  400
- First two milliseconds:

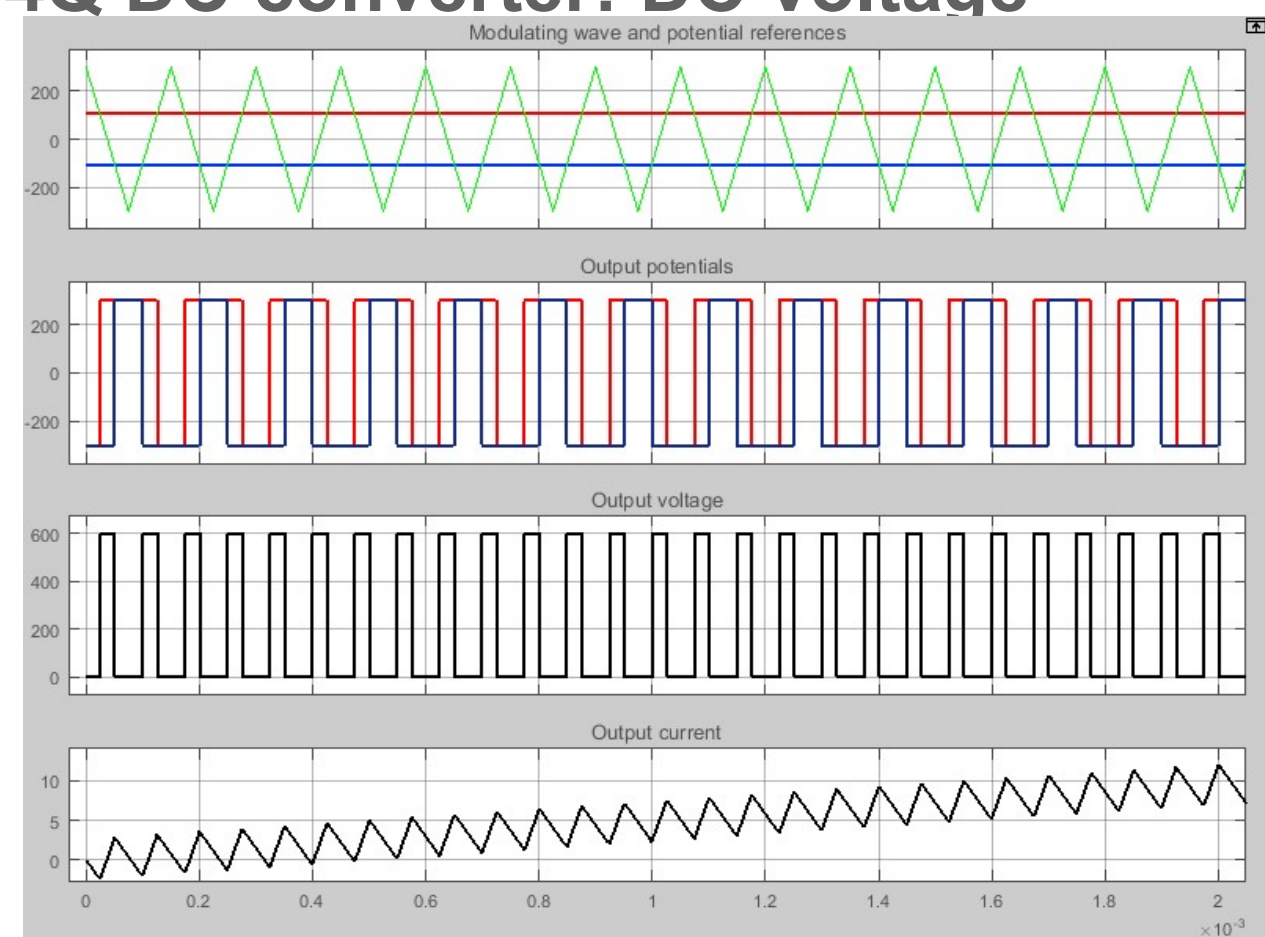

#### Example:

- $Udc = 600 [V]$
- Ra=0.1 [Ohm]
- ea =200 [V]
- $L = 2$  [mH]
- Switchfrequency: 6.67 [kHz]
- Assume 100 A (20 kW)
- $u^* = ea + Ra^*100$
- First two milliseconds:
- Notice:
	- DC-side: PWM current
	- AC side: PWM voltage
	- DC side: instantaneous power, but average (almost) zero, due to mainly reactive load.
	- DC side current negative if load current is negative

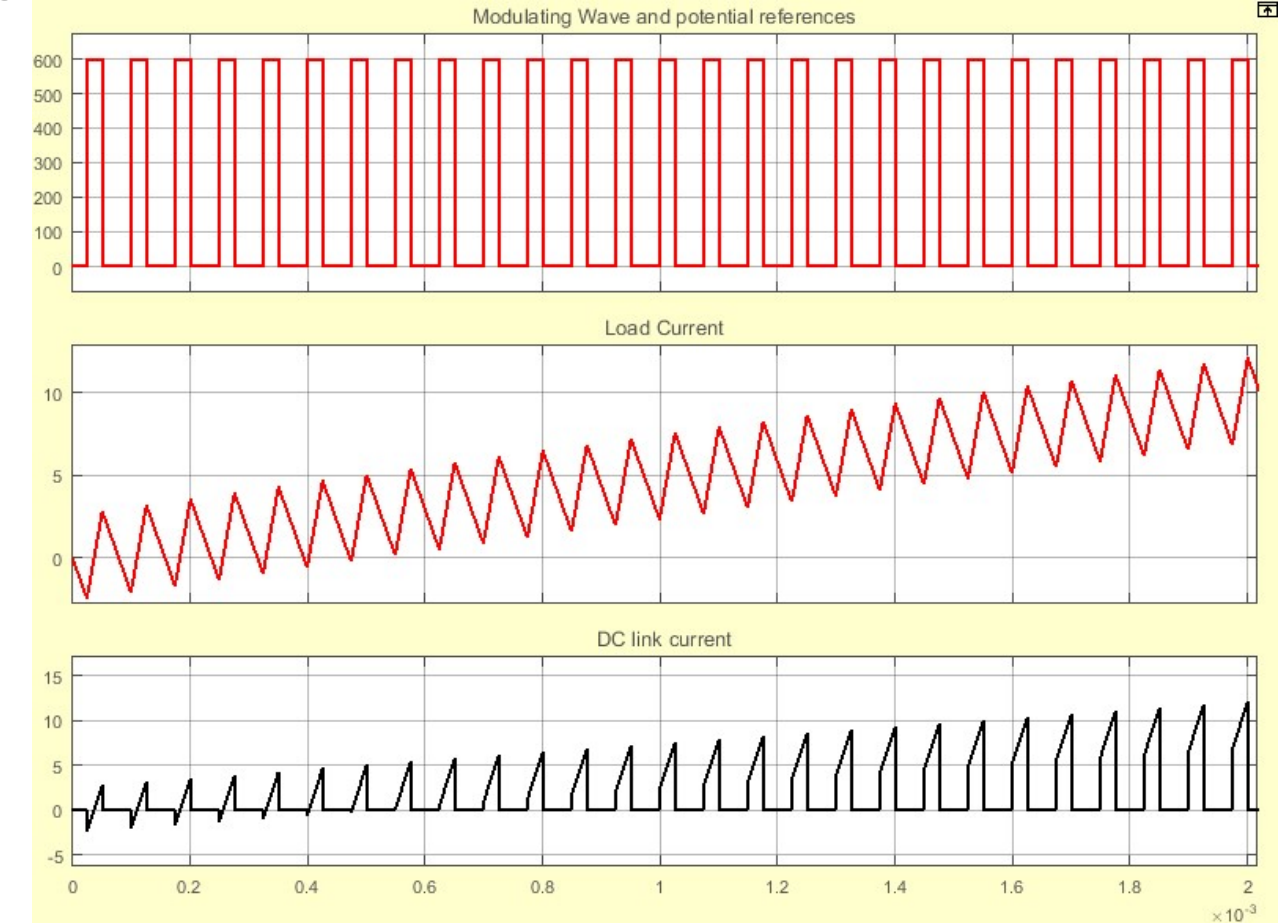

#### F a 4Q converter<br>  $\frac{u_m}{u_m}$   $\frac{v_a}{v_a}$ F a 4Q converter<br>  $\frac{u_m}{v_m}$   $\frac{v_a}{v_a}$ <br>  $\frac{100}{300}$ <br>  $\frac{100}{300}$ <br>  $\frac{100}{300}$ <br>  $\frac{100}{300}$ <br>  $\frac{100}{300}$ <br>  $\frac{100}{300}$ <br>  $\frac{100}{300}$ <br>  $\frac{100}{300}$ <br>  $\frac{100}{300}$ <br>  $\frac{100}{300}$ <br>  $\frac{100}{300}$ <br>  $\frac{100}{300}$ F a 4Q converter<br>  $\frac{100}{100}$ <br>  $\frac{V_0}{200}$ <br>  $\frac{100}{100}$ <br>  $\frac{V_0}{200}$ <br>  $\frac{100}{100}$ <br>  $\frac{V_0}{200}$ <br>  $\frac{100}{100}$ <br>  $\frac{100}{100}$ <br>  $\frac{100}{100}$ <br>  $\frac{100}{100}$ Exercise: Modulation of a 4Q converter  $\bar{u}_m^-$ 300 \* $v_a^*$  Given: 100  $-$  Udc = 600 V  $-100$ 3 min  $\overline{v}_h^*$  $-e=200 V$  - 300 b  $- i(t=0)=0$ 300 b & v – Voltage reference given and the same some set of the set of the set of the set of the set of the set of the set of the set of the set of the set of the set of the set of the set of the set of the set of the set of the se  $300 - 44$ <br>  $-600$ <br>  $-44$ <br>  $-600$ <br>  $-44$ <br>  $-1000$ <br>  $-1000$ <br>  $-1000$ <br>  $-1000$ <br>  $-1000$ <br>  $-1000$ <br>  $-1000$ <br>  $-1000$ <br>  $-1000$ <br>  $-1000$ <br>  $-1000$ <br>  $-1000$ <br>  $-1000$ <br>  $-1000$ <br>  $-1000$ <br>  $-1000$ <br>  $-1000$ <br>  $-1000$ <br>  $-1000$ <br>  $-1000$ <br> 7a • Parameters:  $-L= 2$  [mH] – Switchfrekvens: 6.67 [kHz] • Draw: and  $v_b$   $\qquad \qquad 600$   $\mathbf{A}^{\prime\prime}$  --------– Potentials  $v_a$  and  $v_b$ – Load voltage u Calculate – Positive current derivative – Negative current derivative i • Draw 10 10 T-1-------------------------------– Load current i 5 1--4---4------------------------id  $+$  U d/2 $-$ + e -  $\frac{1}{\sqrt{2}}$  $\frac{1}{1}$   $\frac{1}{10}$   $\frac{1}{10}$   $\$  $5<sup>b</sup>$ sa p -5  $\frac{v}{\sqrt{a}}$  +  $\frac{v}{\sqrt{b}}$   $\frac{v}{\sqrt{b}}$  $+$  u  $\qquad$  $-U d/2$ <u>alam kama</u>

#### Exercise: Modulation of a 4Q converter 3 min  $\bar{u}_m^-$ \* $v_a^*$  $\overline{v}_h^*$ b  $\overline{u}$ 300 a 4Q converter<br>
<br>  $\frac{u_m}{v_m}$ <br>  $\frac{v_a}{v_b}$ <br>  $\frac{v_b}{v_b}$ <br>  $\frac{v_b}{v_b}$ <br>  $\frac{v_b}{v_b}$ 100 a 4Q converter<br>  $\frac{u_m}{u_m}$   $\frac{v_a}{v_a}$ 300 T  $V_1$   $V_2$   $V_3$   $T_4$   $T_1$   $T_2$   $T_3$   $T_4$   $T_5$  $\begin{array}{c|c|c|c|c|c} \hline \text{a} & \text{a} & \text{a} & \text{c}} \\ \hline \text{a} & \text{a} & \text{b} & \text{c} & \text{c} \\ \hline \text{a} & \text{a} & \text{b} & \text{c} & \text{c} \\ \hline \text{a} & \text{a} & \text{b} & \text{c} & \text{c} \\ \hline \text{a} & \text{b} & \text{c} & \text{c} & \text{c} \\ \hline \text{a} & \text{b} & \text{c} & \text{d} & \text{c} \\ \hline \text{b} & \text$ i  $\begin{bmatrix} 300 \\ 300 \\ 600 \\ 600 \end{bmatrix}$ b  $\nu$  $\mathcal{E}_{\Gamma}$  $\mathbf{v}$ 5 1-----<del>--------------------</del>------10 T-1--------------------------------5  $\frac{1}{1}$   $\frac{1}{10}$   $\frac{1}{10}$   $\$ + e id sa p  $+$  u  $\qquad$  $75$  -5  $\frac{1}{\sqrt{2}}$  $\frac{v}{\sqrt{a}}$  +  $\frac{v}{\sqrt{b}}$   $\frac{v}{\sqrt{b}}$  $+$  U d/2 - Udc = 600 V<br>
- Udc = 600 V<br>
- e=200 V<br>
- i(t=0)=0<br>
- Voltage reference given<br>
- Potenties:<br>
- L= 2 [mH]<br>
- Switchfrekvens: 6.67 [kHz]<br>
- Draw: – Potentials v<sub>a</sub> and v<sub>b</sub><br>
- Load voltage u<br>
- Load voltage u<br>
- Regative c - Potentials  $v_a$  and  $v_b$  600  $\frac{1}{2}$ – Load voltage u Calculate – Positive current derivative – Negative current derivative • Draw 10 – Load current i

- Example:
	- $-$  Udc = 600 [V]
	- $-$  ea = 0 [V]
	- $-$  La = 2 [mH]
	- $-$  Ra = 0.1 [Ohm]
	- Switchfrekvens: 6.67  $[KHz]$
	- $U$ ref=400 [V]; 500 [Hz]
- First 5 milliseconds:

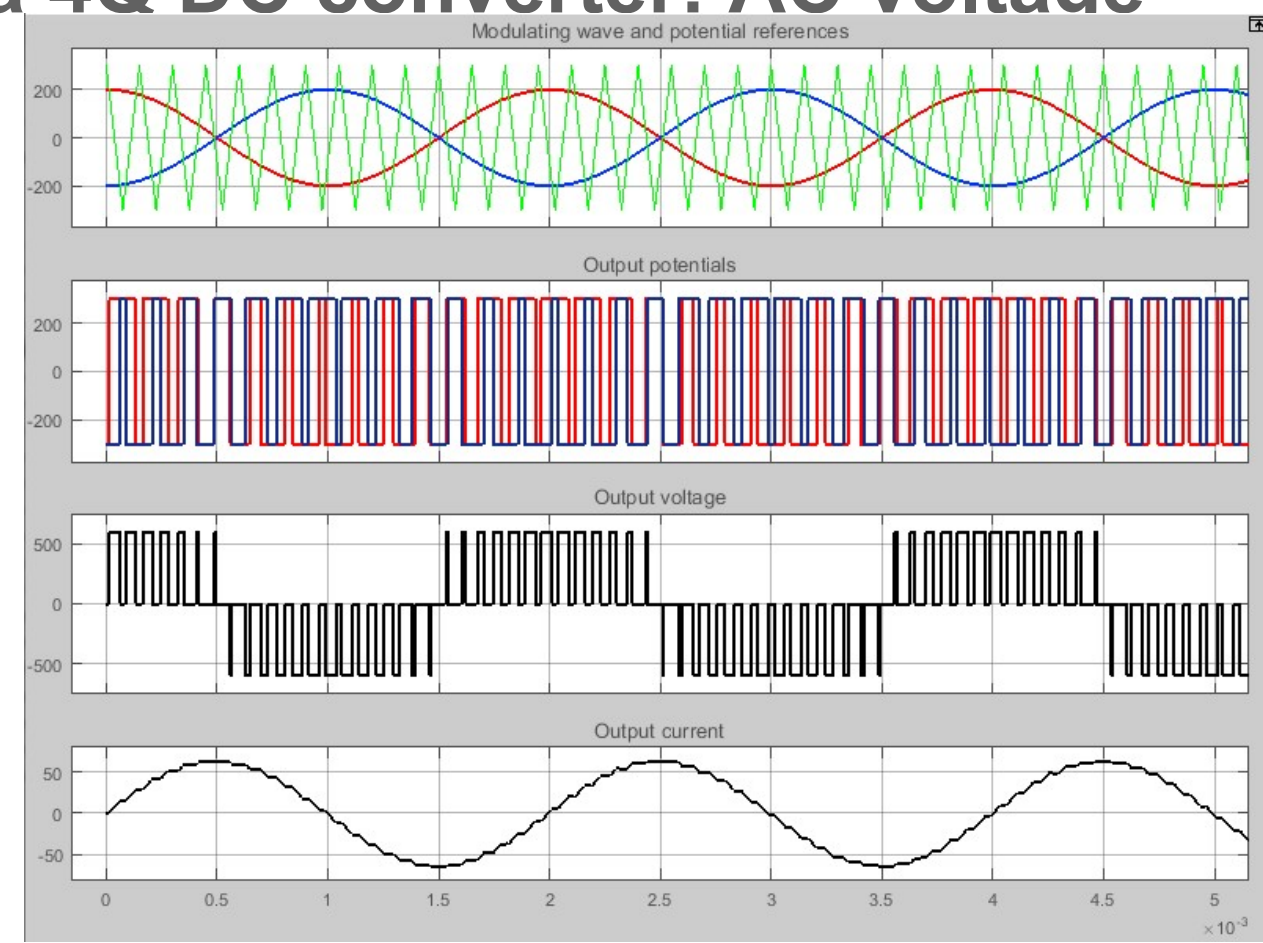

- Example:
	- $-$  Udc = 600 [V]
	- ea =  $0$  [V]
	- $La= 2 [mH]$
	- $-$  Ra = 0.1 [Ohm]
	- Switchfrekvens: 6.67 [kHz]
	- $-$  Uref=400 [V]; 500 [Hz]
- First 5 milliseconds:
- Notice:
	- DC-side: PWM current
	- AC side: PWM voltage
	- DC side: instantaneous<br>power, but average power, but average (almost) zero, due to maily Millet Millet reactive load.

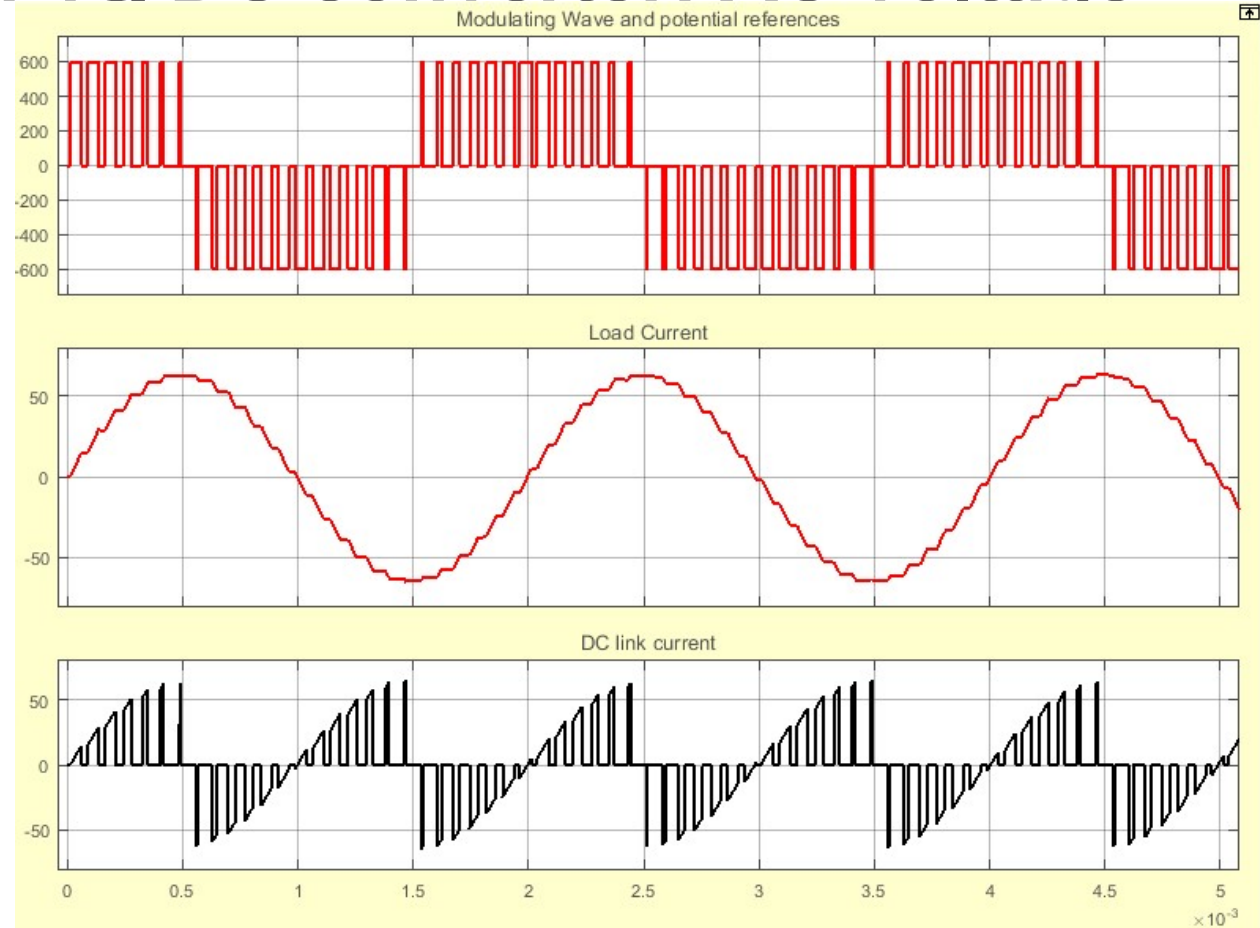

- Example:
	- $-$  Udc = 600 [V]
	- $-$  ea = 0 [V]
	- $-$  La = 2 [mH]
	- $-$  Ra = 2\*pi\*500\*La [Ohm]
	- Switchfrekvens: 6.67<br>[kHz] [kHz]
	- Uref=400 [V]; 500 [Hz]
- First 5 milliseconds:

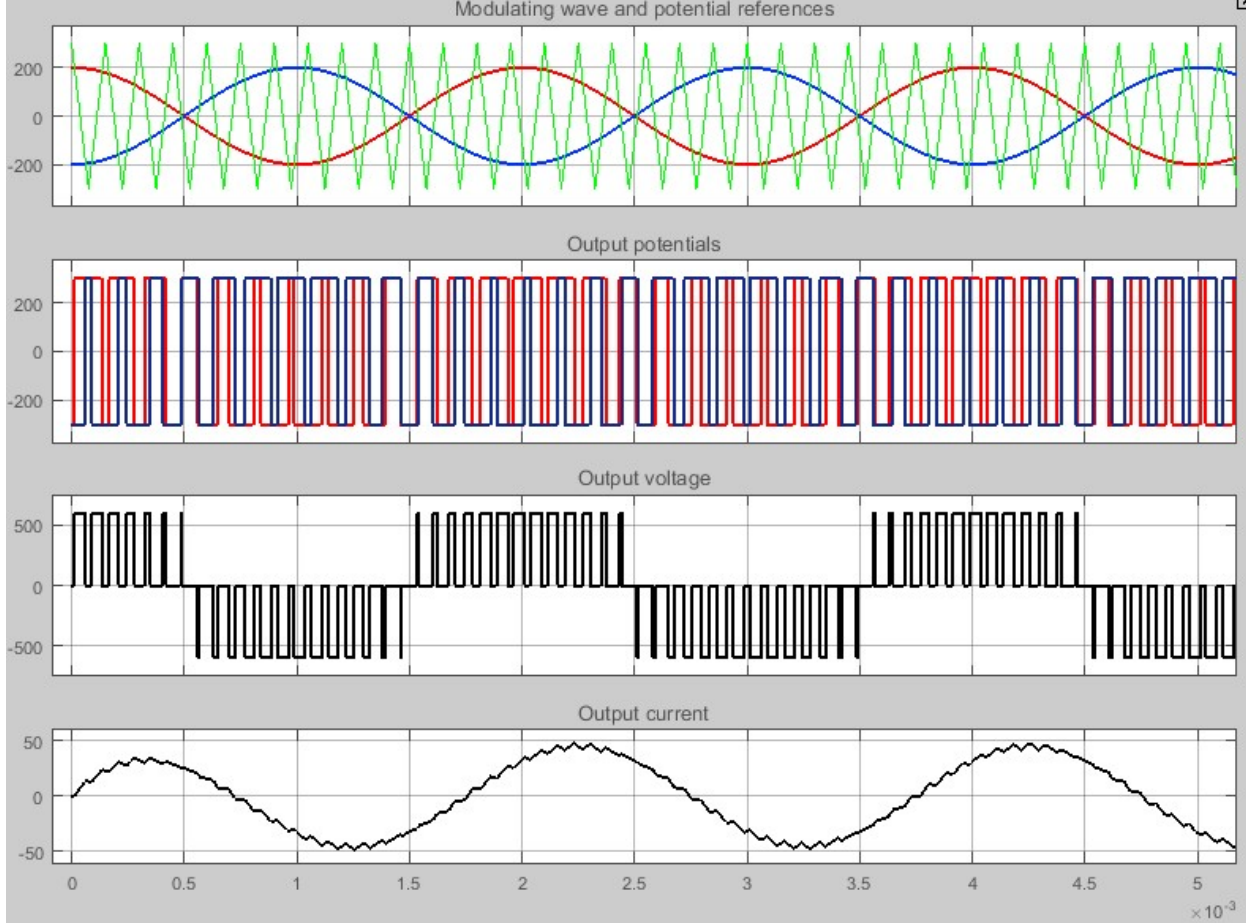

#### Example:

- $Udc = 600 [V]$
- $ea = 0 [V]$
- $La = 2$  [mH]
- $-$  Ra = 2\*pi\*500\*La [Ohm]
- Switchfrekvens: 6.67 [kHz]
- $-$  Uref=400 [V]; 500 [Hz]
- First 5 milliseconds:
- Notice:
	- DC-side: PWM current
	- AC side: PWM voltage
	- DC side: Average power positive due to high Ra. p/4 phase shift due to  $R_a = \omega L_a$

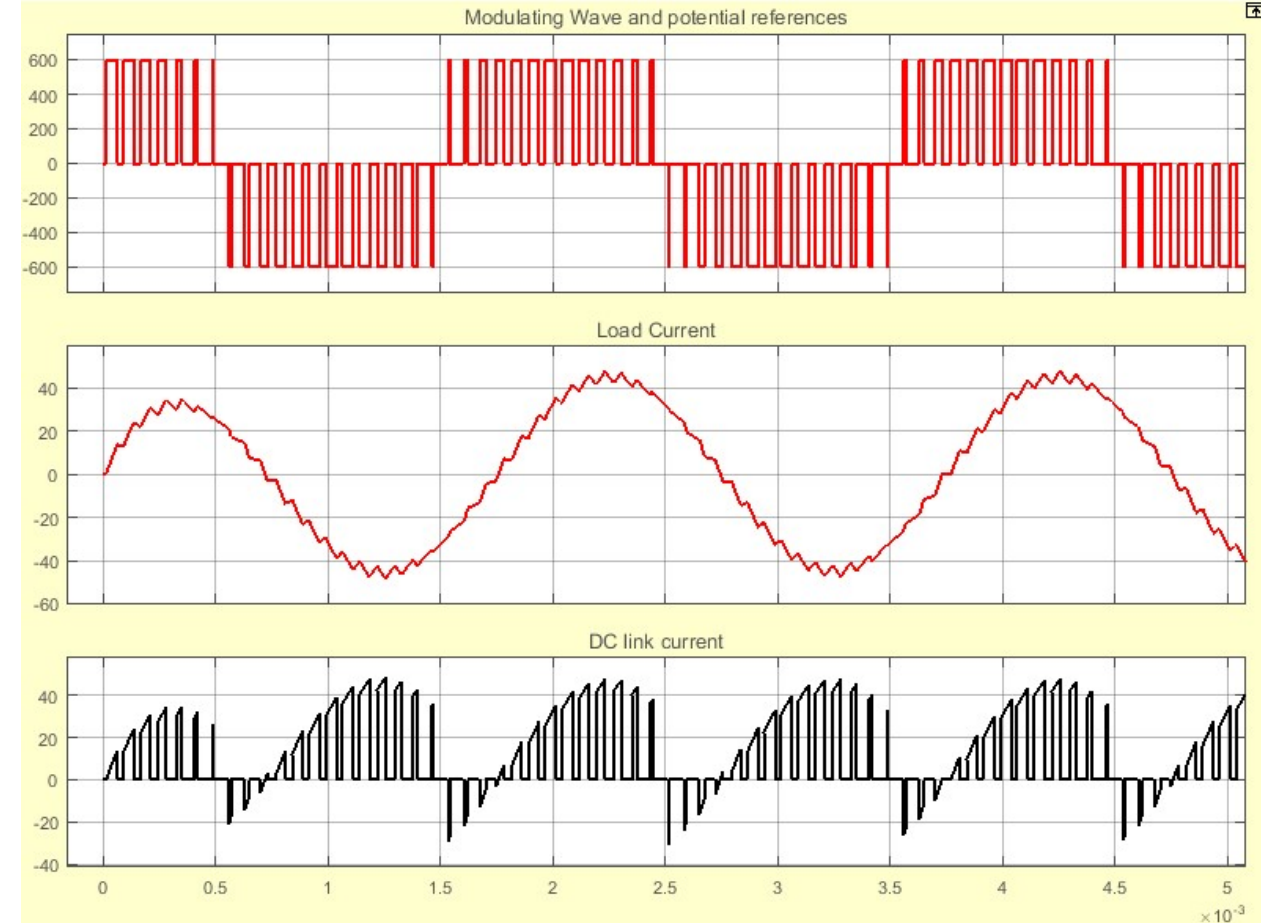

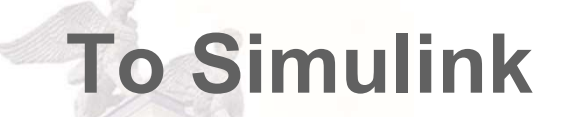

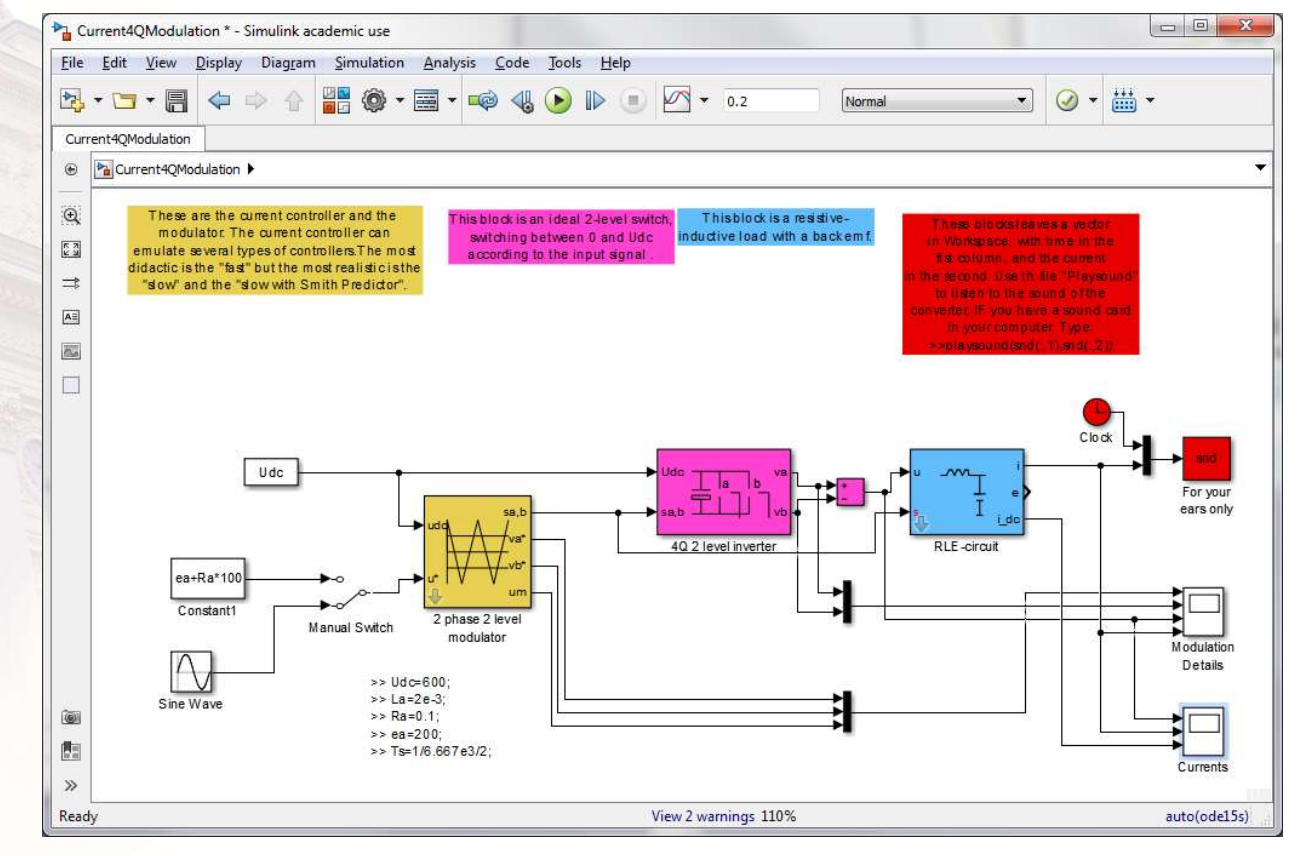

#### Thermal circuit

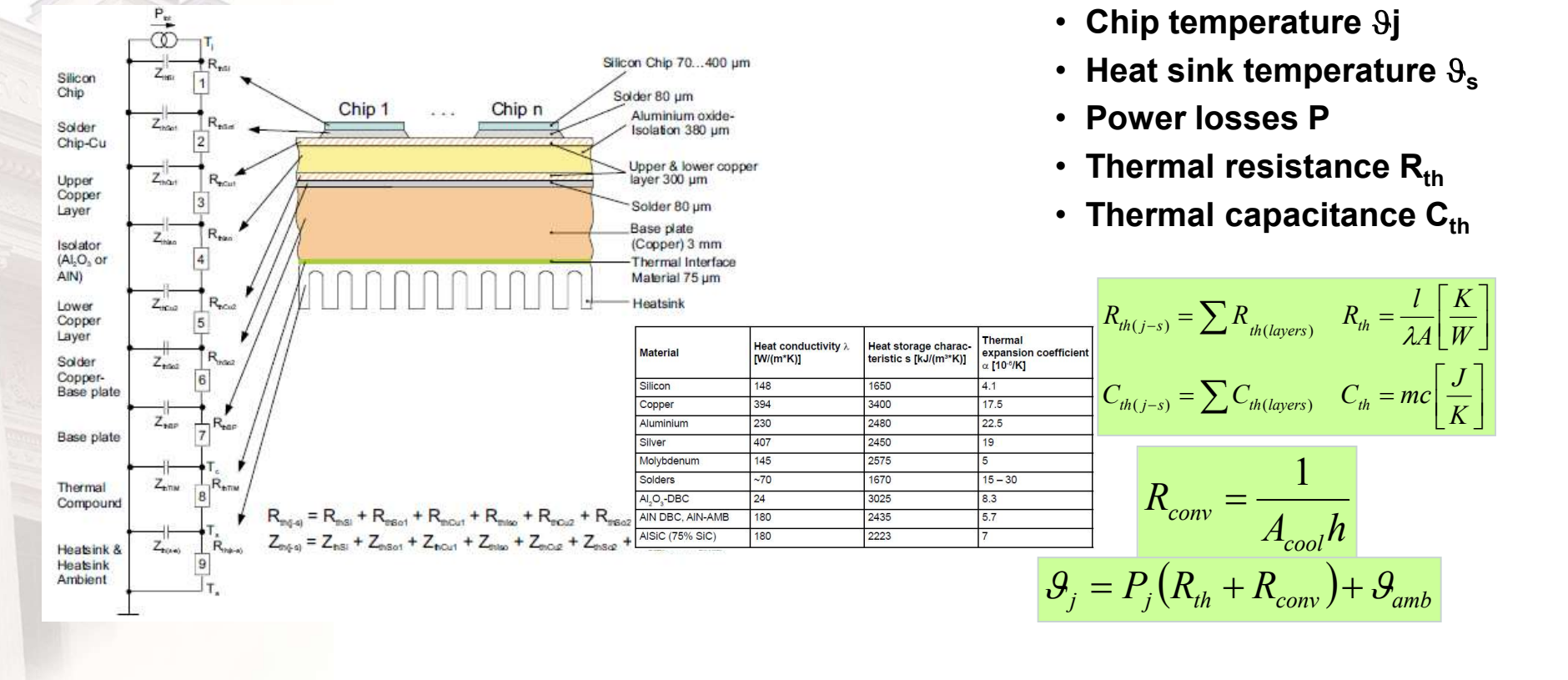

Semikron p 82-83

- $\cdot$  Chip temperature  $9$ j
- Heat sink temperature  $\vartheta_{s}$
- Power losses P
- Thermal resistance  $R_{th}$
- Thermal capacitance  $C_{th}$

 $\rfloor$  $\vert$ 

K

W K

 $\rfloor$  $\mathbf{I}$ 

Ľ

 $\lfloor \cdot \rfloor$ 

A

#### 6.2 p 233-237

## Thermal circuit

- Heat sources: losses in diodes and transistors
- Heat sink: natural or forced convection
- Thermal resistance: components ant thermal connections between them the connections of the connections of the connections of the connections of the connections of the connections of the connections of the connections of the connections of the connections of
- Thermal nodes
	- Junction
	- Case
	- Heat sink
	- Ambient
- Solutions
	- Steady state
	- Transient

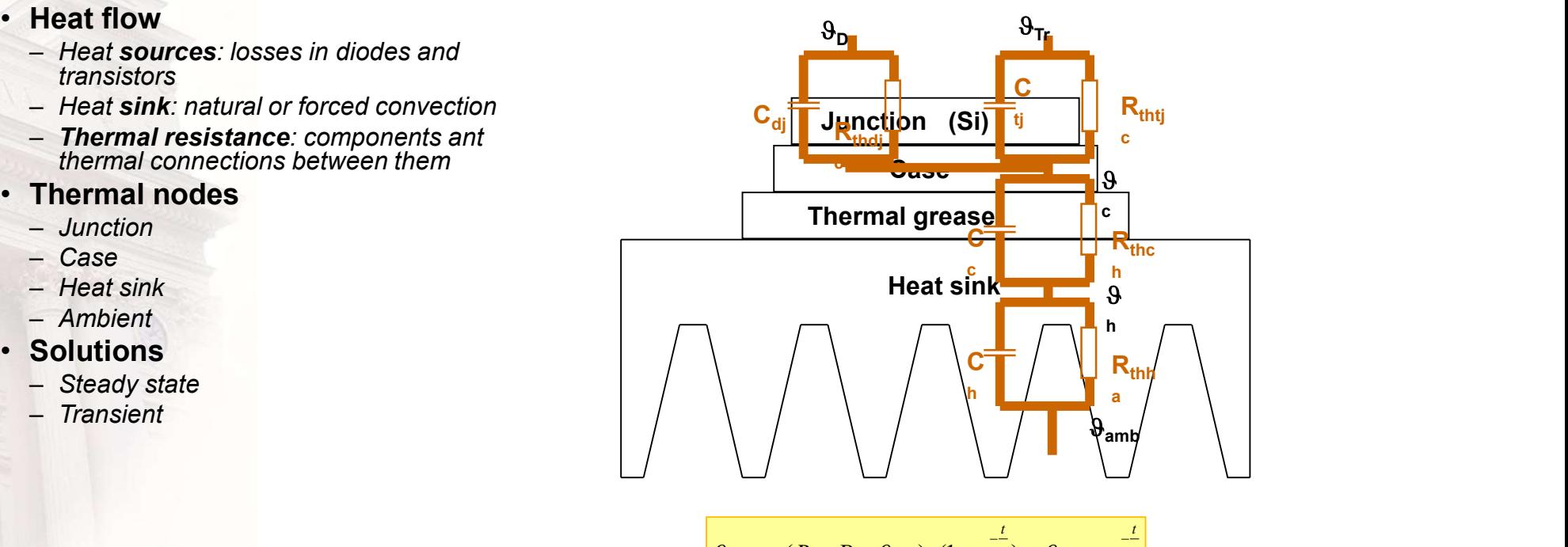

$$
\mathcal{G}_{1,end} = (R_{th} \cdot P + \mathcal{G}_{amb}) \cdot (1 - e^{-\frac{1}{\tau}}) + \mathcal{G}_{1,start} \cdot e^{-\frac{1}{\tau}}
$$

6.1 p 225-233

#### Simple converter loss model

- Switching waveforms, looking at turn-on, on-state and turn-off energy losses over switching sequence
- Considering temperature dependence
- Recalculate datasheet values to actual working point
- Pay attention if losses can be separated by components or they are provided as per integrated switch

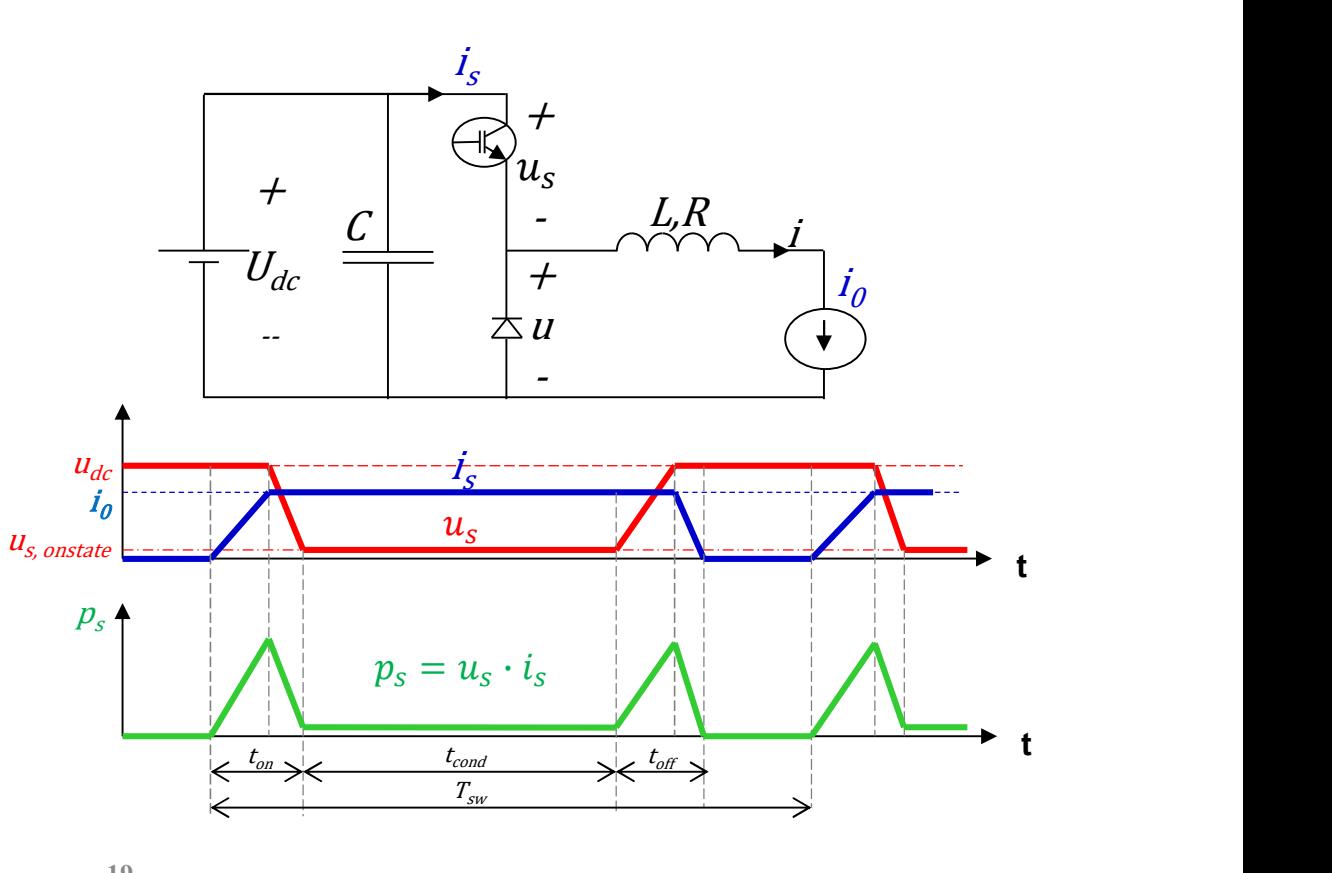

#### Switching and conducting losses

**Energy losses:**  $E_S(T_{sw}) = \int_{T_{sw}} p_S(\tau) d\tau = E_{S,on}(T_{sw}) + E_{S,cond}(T_{sw}) + E_{S,off}(T_{sw})$  $E_{S,on}(T_{sw}) = \int p_S(\tau) d\tau = V_{DC} \cdot I_0 \cdot \frac{t_{on}}{2}$  $E_{S,cond}(T_{sw}) = \int_{t_{cond}} p_S(\tau) d\tau = V_{S(on)} \cdot I_0 \cdot t_{cond}$  Note  $V_{S(on)} = V_{S0} + R_S \cdot I_0$  $E_{S,off}(T_{sw}) = \int p_S(\tau) d\tau = V_{DC} \cdot I_0 \frac{t_{off}}{2}$ **Power losses:**  $P_S(T_{sw}) = \frac{E_S(T_{sw})}{T_{sw}} = P_{S,on}(T_{sw}) + P_{S,cond}(T_{sw}) + P_{S,off}(T_{sw})$  $P_{S,on}(T_{sw}) = \frac{E_{S,on}(T_{sw})}{T_{-}} = E_{S,on}(T_{sw}) \cdot f_{sw} = \frac{V_{DC} \cdot I_0 \cdot t_{on}}{2} \cdot f_{sw}$  $P_{S,cond}(T_{sw}) = \frac{E_{S,cond}(T_{sw})}{T_{sw}} = V_{S(on)} \cdot I_0 \cdot \frac{t_{cond}}{T_{sw}} = V_{S(on)} \cdot I_0 \cdot D_S$  $P_{S,off}(T_{sw}) = \frac{E_{S,off}(T_{sw})}{T} = E_{S,off}(T_{sw}) \cdot f_{sw} = \frac{V_{DC} \cdot I_0 \cdot t_{off}}{2} \cdot f_{sw}$  $P_{S,sw}(T_{sw})=P_{S,on}(T_{sw})+P_{S,off}(T_{sw})$ 

Turn on  $t_{\alpha n}$ On-state  $t_{cond}$ Turn off  $t_{\text{off}}$ 

#### 4.2 p 145

Fall  $t_{ft}$ 

di/dt<0  $t_{rr1}$ di/dt>0  $t_{rr2}$ 

#### Reverse recovery losses

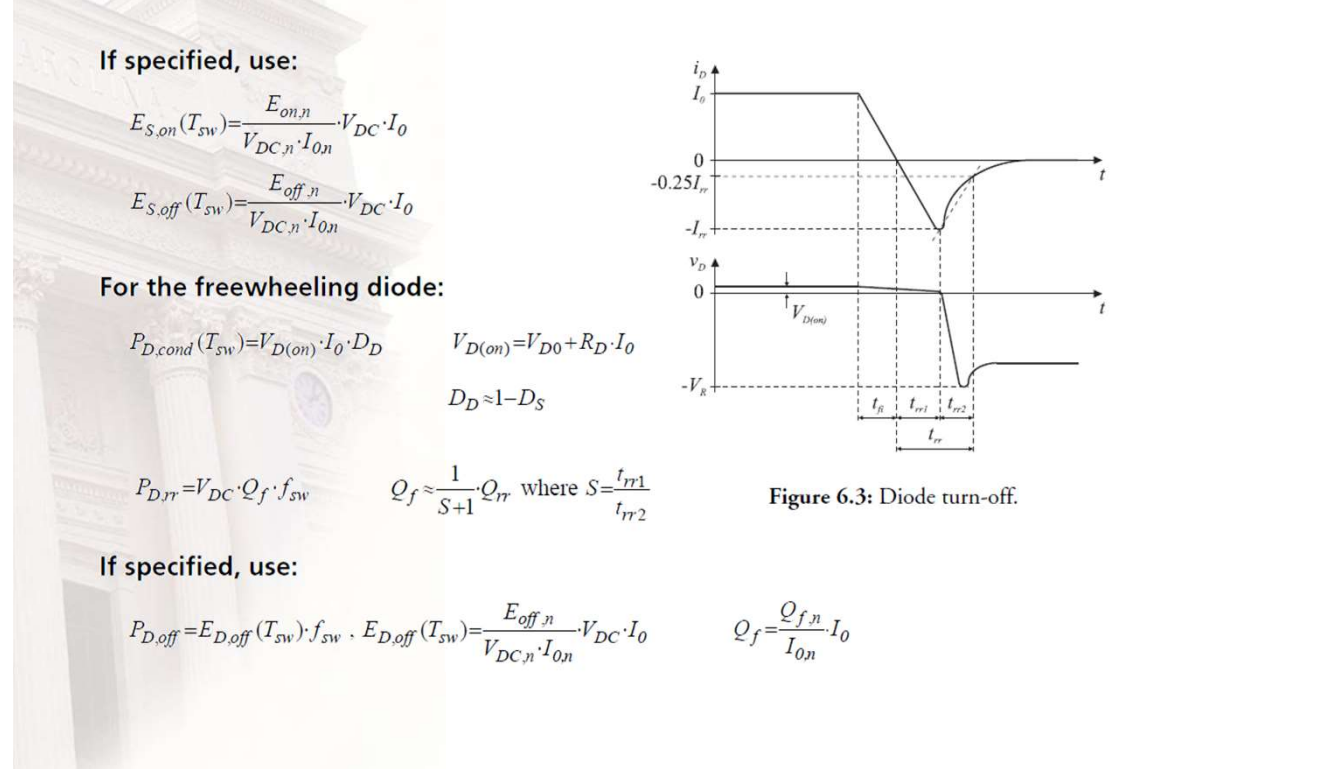